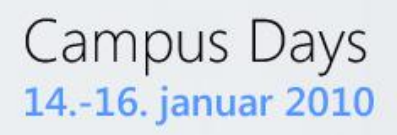

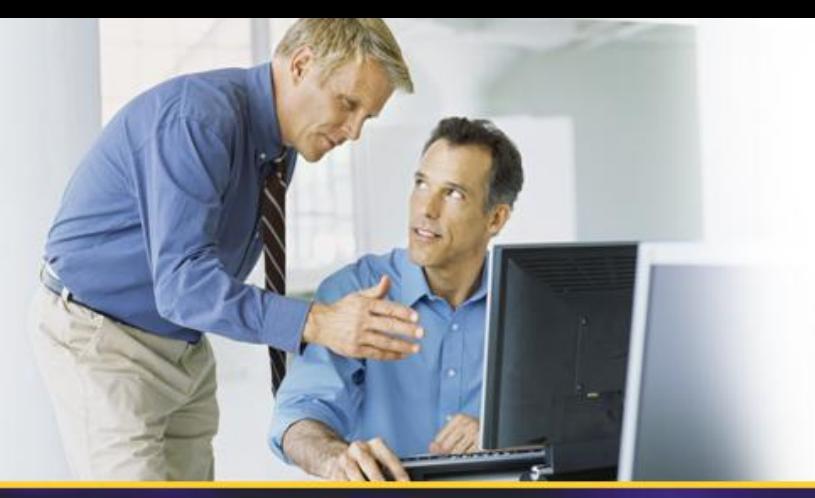

# **W-05: Windows Internals – Windows 7 Setup and Windows AIK 2.0**

Johan Arwidmark Chief Technical Architect, TrueSec Inc. Johan.arwidmark@truesec.com

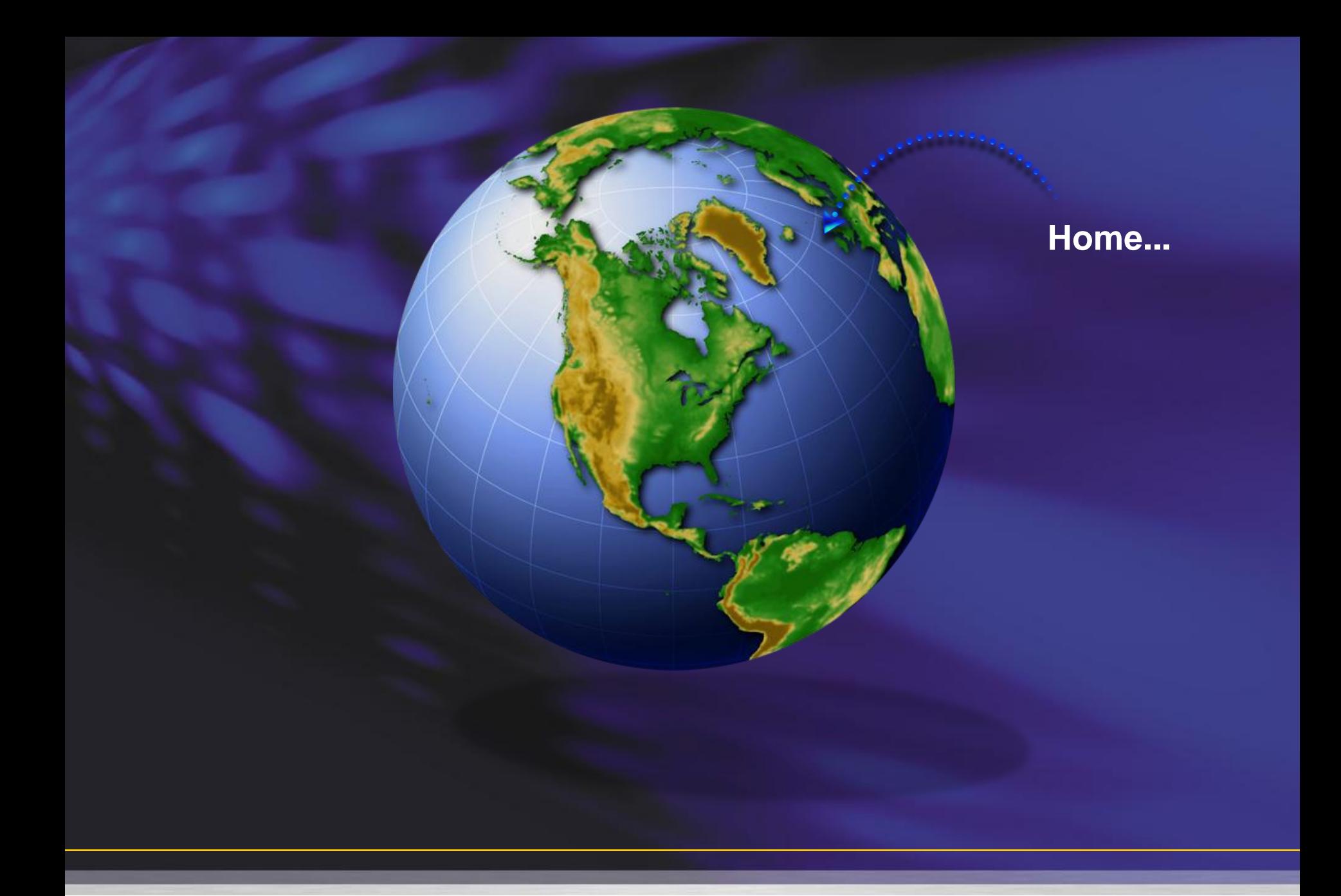

### **Agenda**

- The Windows 7 Setup Engine – Image Based Setup and Automation
- Device Drivers in Windows 7
	- Image Servicing & Device Driver Ranking
- Troubleshooting
	- Logfiles

#### **Demo Environment**

# • Hyper-V R2, 8 GB RAM, 1 TB HDD

#### DC01 DC and DNS

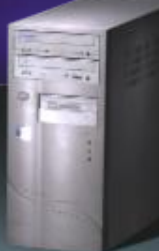

DC02 DC and DNS

MDT01 MDT 2010 WDS, WSUS and DHCP SQL 2008 Express SP1

CM01 MDT 2010 SQL 2008 SP1 WDS, WSUS and DHCP ConfigMgr 2007 SP2

### **Windows 7 Setup**

• Setup is exclusively image-based – 32- or 64-bit executable – Automated via unattend.xml – New boot from VHD option – One image can support all hardware • WinPE 3.0 drives the Deployment

# **DEMO - FOLLOWING A** WINDOWS 7 SETUP...

### **Automating the Setup**

- Unattend.xml is the key…
- WSIM (from WAIK 2.0) it's creator...
	- WIM Files and Catalog Files
	- Distribution Share
	- Adding Packages
	- Adding Drivers

### **W7 Configuration Passes**

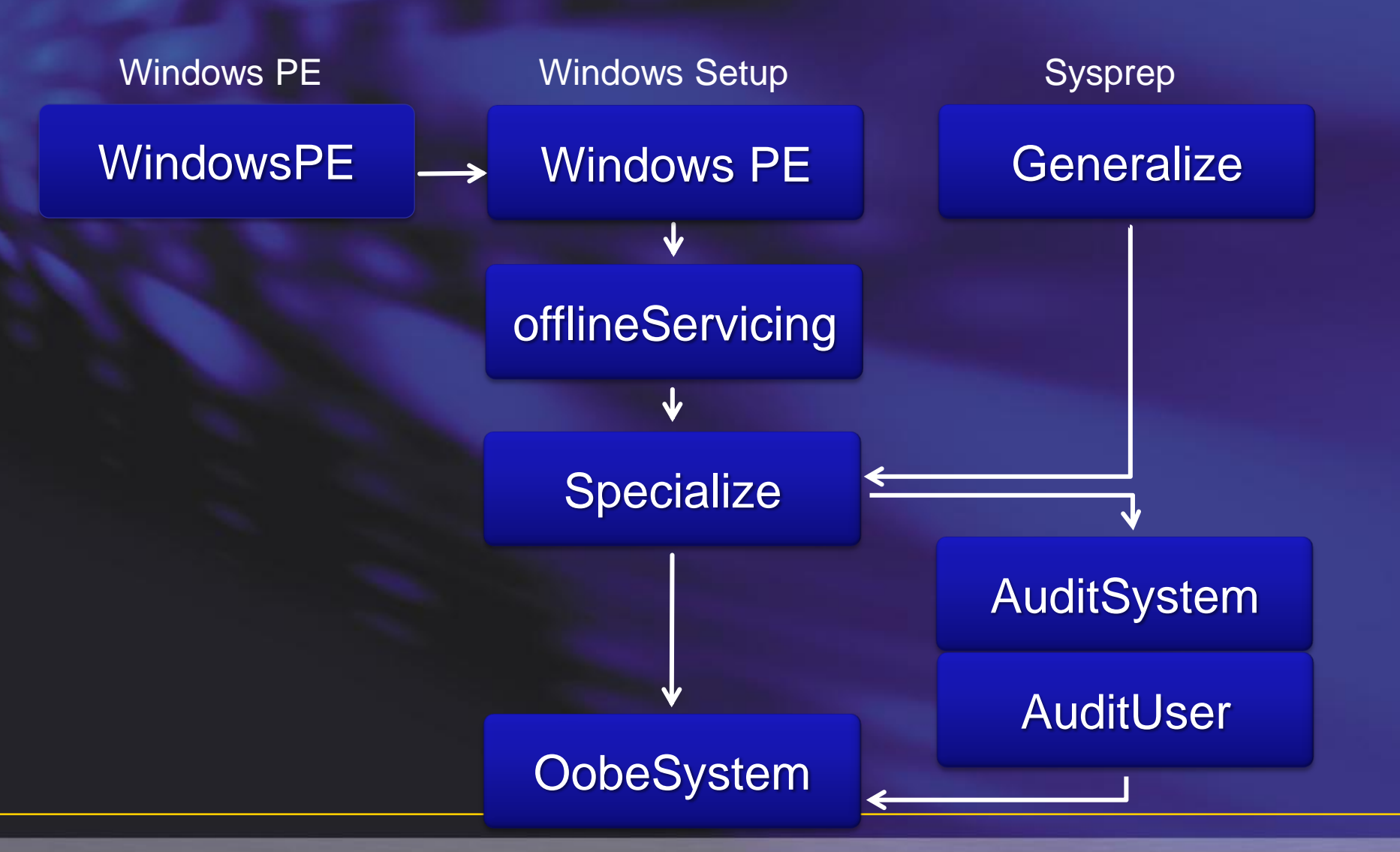

# **DEMO - AUTOMATING THE SETUP**

### **Setup and Modern Deployment**

### • Setup is only on of many actions – Sometimes overlapping

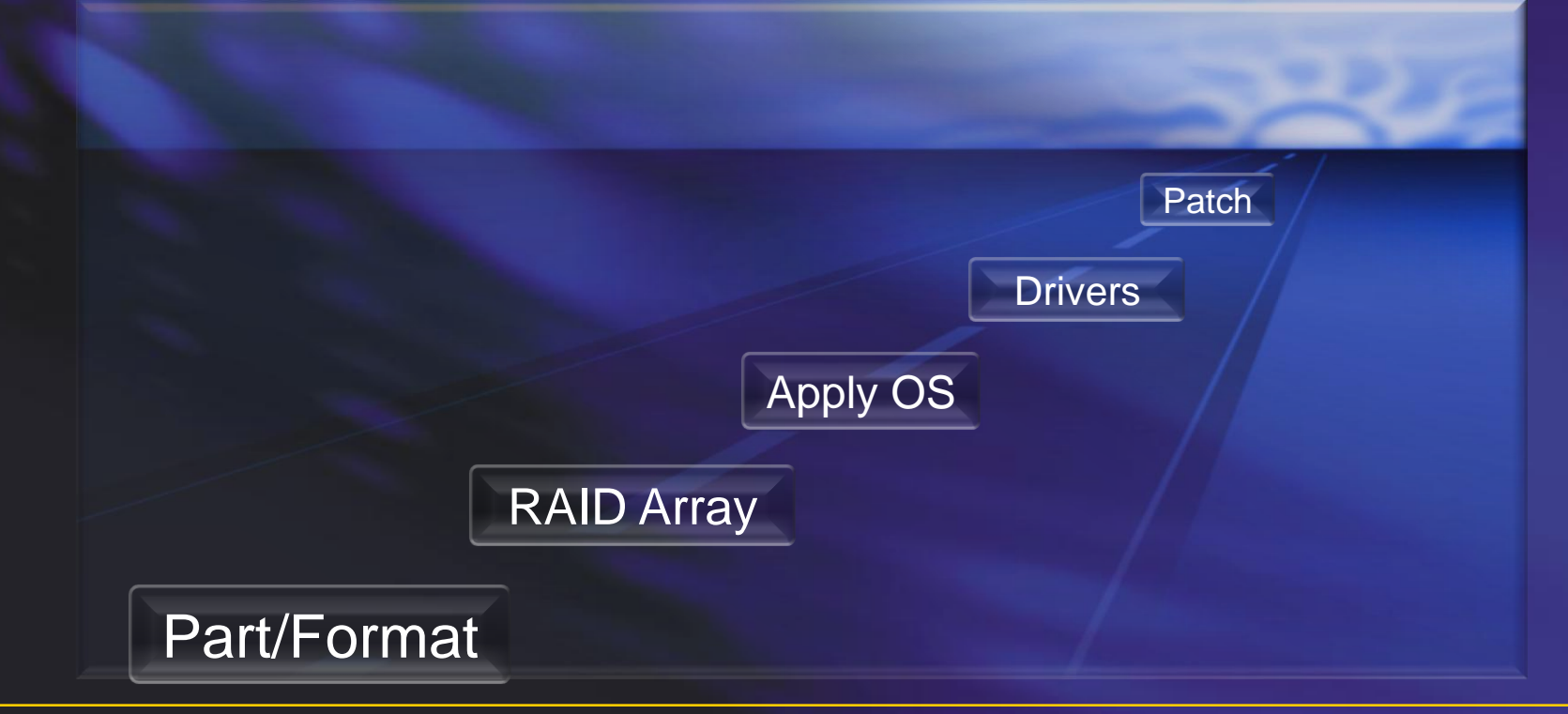

# **Offline Servicing**

- Before or during Deployment
- Using Deployment Imaging and Servicing (DISM)
- Adding Packages
- Adding Drivers

# **DEMO – OFFLINE SERVICING**

#### **Component based servicing**

Systems Management Infrastructure (SMI)

Kernel Transaction Manager (KTM)

Component Management Infrastructure (CMI)

Driver Management and Install (DMI)

Component Based Servicing (CBS) Component

**Servicing** Infrastructure (CSI)

# **Setup Logfiles**

- Locations depends… See KB 927521
	- C:\WINDOWS\
	- C:\WINDOWS\PANTHER
	- C:\WINDOWS\INF
	- C:\\$WINDOWS.~BT\Sources\Panther
	- X:\\$WINDOWS.~BT\Sources\Panther

### **Setup Logfiles, continued**

• Key Logfiles – Setupact.log – setuperr.log – setupapi.dev.log – setupapi.app.log

# **DEMO - TROUBLESHOOTING WINDOWS 7 SETUP**

#### **Windows 7 Device Drivers**

- DirectX
- The Windows 7 Driver Store
	- PNP Service
	- Driver ranking
	- Device Driver signing

# **DEMO - WINDOWS 7 DEVICE DRIVERS**

#### **Resources**

• Free Tutorials and Training Videos – [www.deploymentcd.com](http://www.deploymentcd.com/) • Blogs on Deployment – [www.deployvista.com](http://www.deployvista.com/) – [www.myitforum.com](http://www.myitforum.com/) – <http://blogs.technet.com/msdeployment> – <http://blogs.technet.com/deploymentguys> – <http://blogs.technet.com/mniehaus>

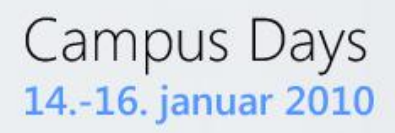

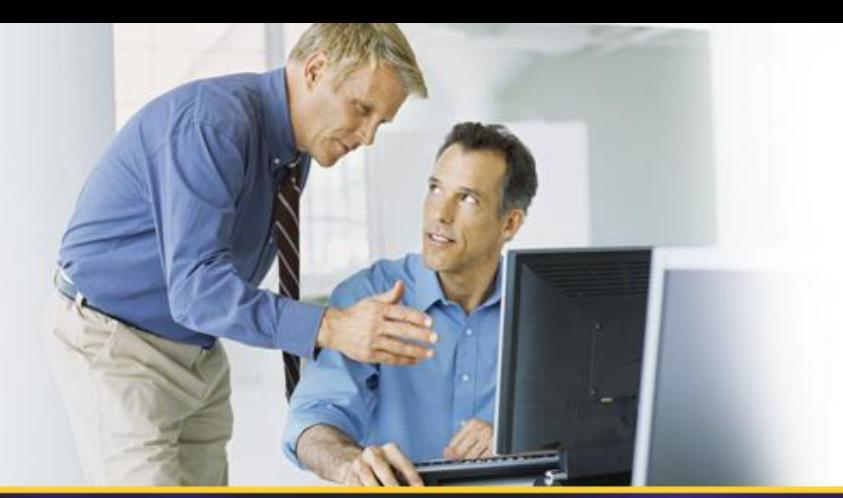

# **THANK YOU!**